# **Towards An Open Instrumentation Platform: Getting The Most From MAVLink, ArduPilot, and BeagleBone**

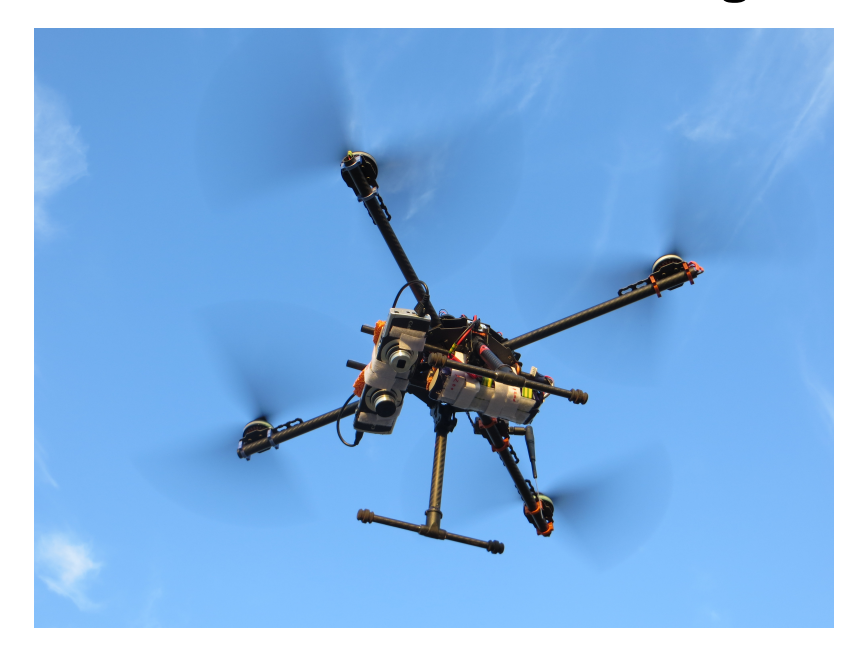

# **Presentation Outline**

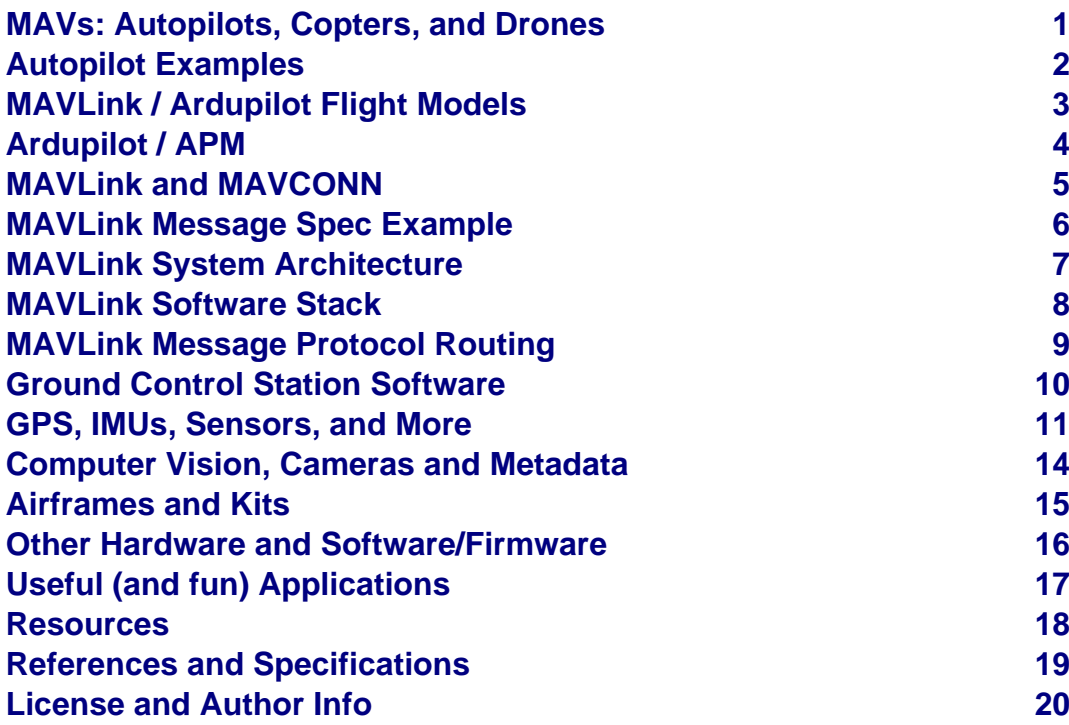

### <span id="page-2-0"></span>**MAVs: Autopilots, Copters, and Drones**

- Micro Aerial Vehicles and (RC) Copters are not necessarily Drones
	- Drones have an autopilot and are (or at least can be) autonomous
	- RC copters (even with an IMU) are generally not fully autonomous
- An autopilot has programmable firmware
	- Usually a microcontroller (typically AVR or ARM)
	- Lots of I/O ports (I2C, SPI, UARTs)
	- Open Firmware: Ardupilot, OpenPilot/LibrePilot, PX4, etc
- Open source hardware: autopilot boards and host machines
	- Ardupilot BBBMINI Cape/BeaglePilot, PixHawk, PX/4, AUAV-X2, PXFmini, VRBRAIN 4 (supports dual firmware)
	- LibrePilot CopterControl, CC3D, Revo/Nano, OPLink Mini
	- Autopilot board price range \$20 \$200 and up
	- Embedded Linux board price range \$5 \$100
	- [\\$200 Smart Drone](https://www.hackster.io/12590/pi0drone-a-200-smart-drone-with-the-pi-zero-4fec08) "Kit" Using PXFmini and RaspberryPi Zero
	- [\\$100 DIY Smart Drone](https://hackaday.io/project/10407-mini-zee-a-100-diy-smart-drone-with-the-pi-zero) using Pi Zero and BYO PXFmini clone

# <span id="page-3-0"></span>**Autopilot Examples**

PixHawk Connectors (top)

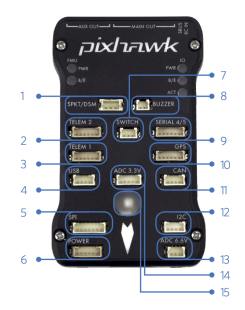

- Spektrum DSM receiver  $\mathbf{1}$
- 2 Telemetry (radio telemetry)
- Telemetry (on-screen display)  $\mathbf{R}$
- $A = HSR$
- $\sim$ SPI (serial peripheral interface) bus
- Power module  $\mathbf{A}$
- Safety switch button
- $R = R_{1177}$ er
- 9 Serial
- 10 GPS module
- 11 CAN (controller area network) bus
- 12 <sup>12</sup>C splitter or compass module
- 13 Analog to digital converter 6.6 V
- 14 Analog to digital converter 3.3 V
- 15 LED indicator

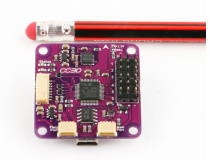

#### CopterControl3D

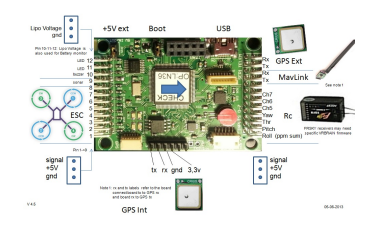

#### VR BRAIN 4/5 Connections

# <span id="page-4-0"></span>**MAVLink / Ardupilot Flight Models**

- Original (software) vehicle models in ArduPilot and MAVLink
	- Copter
	- Rover
	- Plane
	- Antenna tracker
- Current vehicle / flight models in MAVLink v1.0/v2.0
	- Generic micro air vehicle
	- Fixed-wing aircraft
	- Single/multi-rotor copters
	- Antenna tracker / ground control station
	- Airship
	- Free balloons, Kites
	- Rocket
	- Ground rover
	- Surface vessel, Submarine
	- Flapping wing

## <span id="page-5-0"></span>**Ardupilot / APM**

## The ArduPilot family

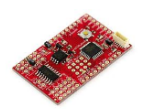

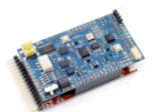

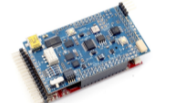

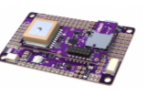

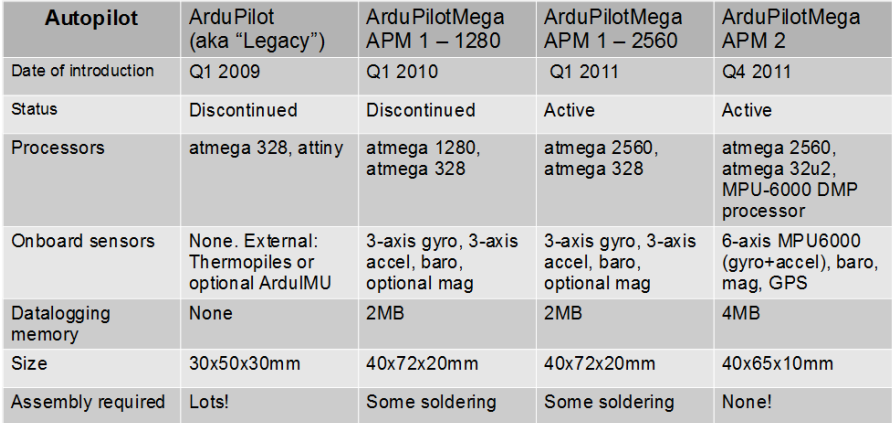

### <span id="page-6-0"></span>**MAVLink and MAVCONN**

#### **MAVLink Protocol and Message Specification**

A very lightweight, header-only message marshalling library for micro air vehicles.

- [Common MAVLink Message Documentation](http://mavlink.org/messages/common)
- [MAVLink Code and Generator](https://github.com/mavlink/mavlink)

There is a "common message set" containing widely used messages, which is distributed as header-only C library. If you need to add your own custom messages, you can generate the code with the MAVLink Generator (C/C++) and pymavlink (Python).

#### **MAVCONN Aerial Middleware**

The PIXHAWK MAVOS middleware / robotics toolkit is a heterogenous system consisting of an image processing and communication architecture for computer vision based flight control.

- Pixhawk MAVCONN introduction at [EMAV 2009](https://pixhawk.ethz.ch/overview/awards) (1st place indoor)
- Fully autonomous flight demonstrated [July 2010](https://pixhawk.ethz.ch/micro_air_vehicle/quadrotor/cheetah)

# <span id="page-7-0"></span>**MAVLink Message Spec Example**

#### **MAVLINK Common Message Set**

These messages define the common message set, which is the reference message set implemented by most ground control stations and autopilots.

#### **MAVLink Protocol Version**

This file has protocol version: 3. The version numbers range from 1-255.

 $\Omega$ 

#### **MAVLink Type Enumerations**

#### **MAV AUTOPILOT**

Micro air vehicle / autopilot classes. This identifies the individual model.

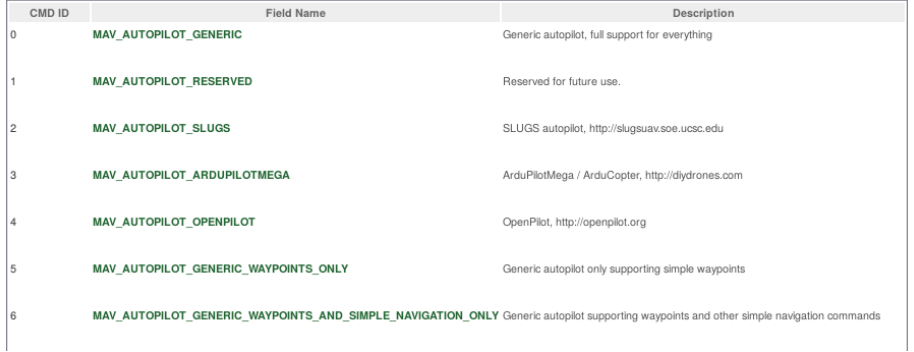

## <span id="page-8-0"></span>**MAVLink System Architecture**

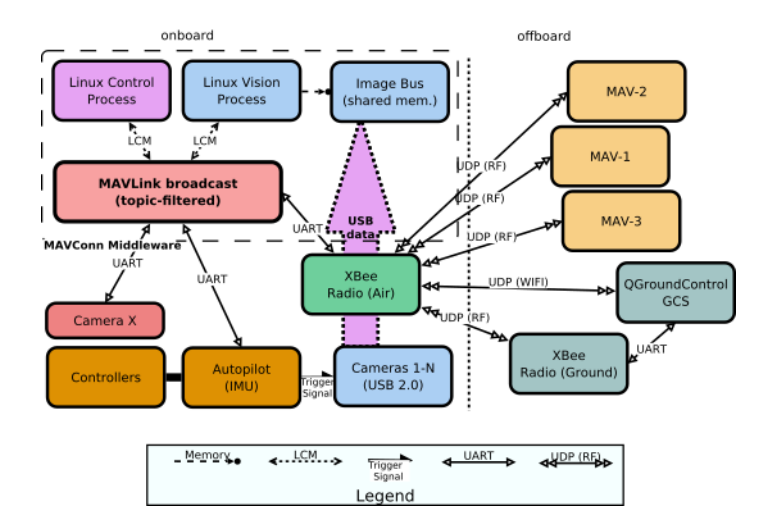

- Full MAVLink/MAVCONN autonomous vehicle configuration
- Linux host system and integrated machine vision/object tracking
- Uses multiple transport/physical layers and redundant GCS links
- Camera X is a third-party camera connected via serial link

#### <span id="page-9-0"></span>**MAVLink Software Stack**

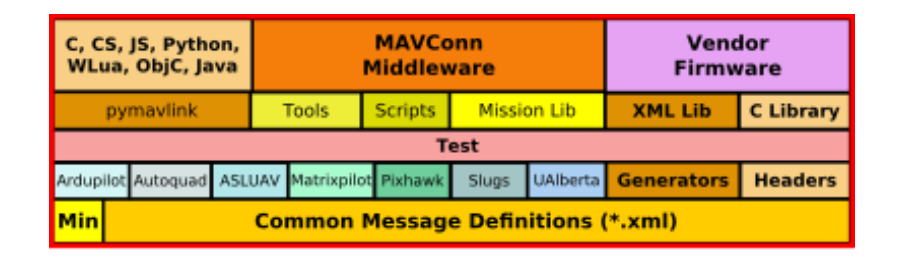

- MAVConn "middleware" typically runs on onboard Linux host
- Host connects to autopilot and onboard cameras
- MAVLink supports multiple OS/IPC Mechanisms/Interfaces
- MAVLink common messages are extended by autopilot firmware

#### <span id="page-10-0"></span>**MAVLink Message Protocol Routing**

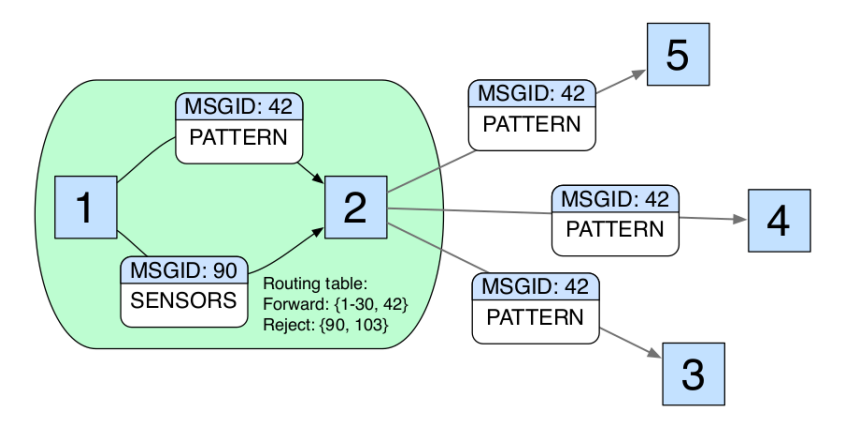

- The MAVConn message broadcast includes action, status and command messages, which can be used both for onboard and offboard communication
- Messages are identified and filtered by content instead of recipient addresses
- Routing nodes (node 2) filter messages that belong only to a particular subset (nodes 3, 4, and 5)

#### <span id="page-11-0"></span>**Ground Control Station Software**

In addition to the onboard software already discussed, we also need a ground control station, typically used for everything from real-time communication and tracking to mission/vehicle configuration and flashing new autopilot firmware images.

Options include:

- [QGroundControl](http://www.qgroundcontrol.org/): provides full flight control and mission planning for any MAVLink enabled drone and configuration for ArduPilot or PX4 Pro powered vehicles.
- [Mission Planner:](https://github.com/ArduPilot/MissionPlanner) Full featured and widely used open source GCS software Platform: Windows, Mac OS X (Using Mono)
- [APM Planner 2.0](https://github.com/ArduPilot/apm_planner): smaller user base and reduced feature set when compared with Mission Planner but better on Linux.
- [MAVProxy:](https://github.com/ArduPilot/MAVProxy) Linux GCS often used by Plane developers. Primarily a command line interface with graphical modules for map and mission editing. Written in Python, and extensible via python modules.

## <span id="page-12-0"></span>**GPS, IMUs, Sensors, and More**

- Chips, Breakout Boards, Combo Boards, Builtin
	- Bare sensors: cheaper/smaller to integrate but requires expertise
	- Breakout boards: still cheap, convenient prototyping, SPI/I2C
	- Combo boards: multiple sensors, already integrated, watch out for compatibiity
	- SoC with integrated sensors: most convenient and least cheap, limited choice
- Many available types/models of IMU online (eg, [SparkFun\)](https://www.sparkfun.com/pages/accel_gyro_guide)
	- 1 -10 DOF models on breakout boards \$10 \$100
	- Suitable for many applications (check data sheets)
	- Higher end includes multiple slave buses, high speed, onboard processing
- GPS for low-power mobile applications, typical UART interface
- Specialized ARM SoCs for robotics and vehicle applications
	- [BeagleBone Green](https://beagleboard.org/green) includes Grove sensors, bus connectors
	- [BeagleBone Blue](https://beagleboard.org/blue)  includes integrated Strawson Robotics Cape
	- [Udoo Neo](http://www.udoo.org/udoo-neo/) (Full or Extended) builtin microcontroller, 9-DOF IMU, Wifi/RI F

#### **Hardware Examples**

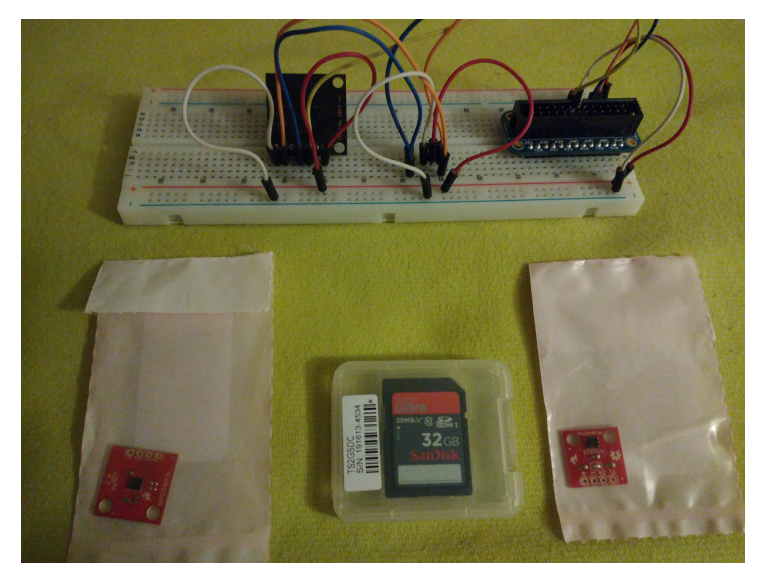

Individual Sensor Breakouts, Lightning Detector

#### **Hardware Examples...**

#### **cont...**

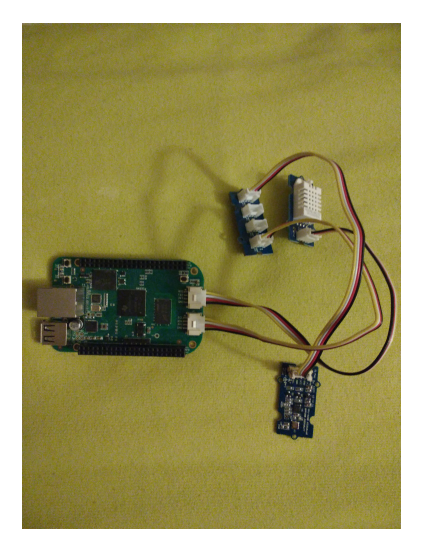

BeagleBone Green with Grove Sensor Breakouts

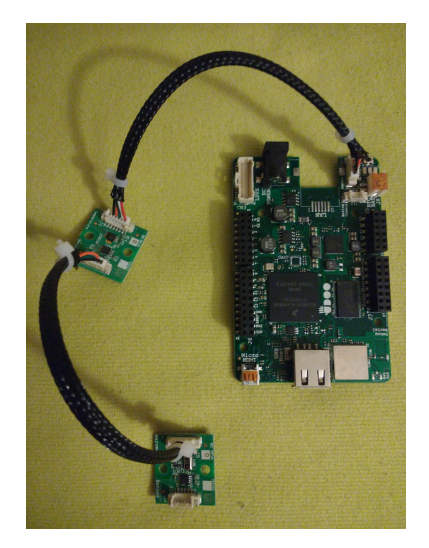

Udoo Neo Extended with IoT Sensor Breakouts

## <span id="page-15-0"></span>**Computer Vision, Cameras and Metadata**

Still Image Example: FLIR ViewPro IR Camera

• [FLIR Thermal Tiff image file](http://www.flir.com/uploadedFiles/sUAS/Products/Vue-Pro/FLIR-Interface-Requirements-TIFF.pdf) - a TIFF file holding an IR image and corresponding metadata (uses extensions provided by [TIFF](http://partners.adobe.com/public/developer/en/tiff/TIFF6.pdf), Exif, and XMP Specifications).

Example MAVLink Interface Requirements:

- **MAV0001:** The System Shall MAV0001 provide a compatible MAVLink interface for querying and storing position and attitude as metadata
- **MAV0002:** The System Shall\_MAV0002 use only supported autopilot messages for 3D position/velocity, camera attitude (look-angle), and associated airfrme yaw/pitch/roll angles and speeds.
- **MAV0003:** The System Shall\_MAV0003 use the MAVLink common message set for generic vehicle support.
- **MAV0004:** The System Shall\_MAV0004 use the MAVConn middleware broadcast interface on systems with a Linux host.
- **MAV0005:** The System Shall MAV0005 use the Ardupilot serial stream interface on systems with only a Pixhawk autopilot.

# <span id="page-16-0"></span>**Airframes and Kits**

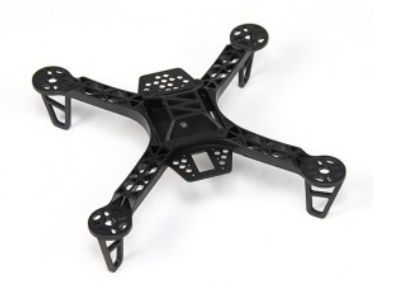

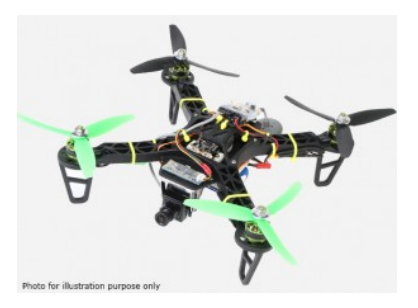

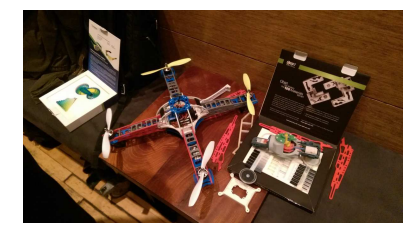

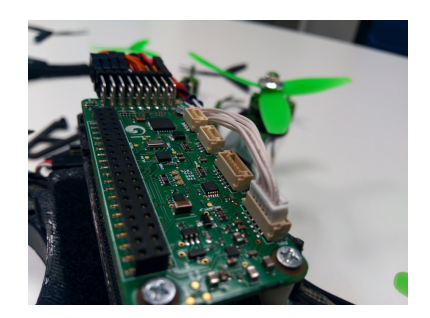

### <span id="page-17-0"></span>**Other Hardware and Software/Firmware**

- Autonomous 3D-printed Drone
	- <http://tinyurl.com/3D-printed-drone>
- UAVCAN (a lightweight protocol for aerospace and robotics)
	- <https://github.com/uavcan>
- The Robot Operating System (ROS)
	- https://aithub.com/ros
- MicroPython (Python for microcontrollers)
	- <https://github.com/micropython/micropython>
- RTIMULib2 (C++ and Python 9-dof, 10-dof and 11-dof IMU library)
	- <https://github.com/Nick-Currawong/RTIMULib2>
- WeatherPi
	- <https://github.com/VCTLabs/weather-rpi>
- DroneCode.Org UAV repositories
	- <https://github.com/Dronecode>

# <span id="page-18-0"></span>**Useful (and fun) Applications**

- BeagleBone NDVI Cape <http://tinyurl.com/beaglebone-ndvi>
	- Custom hardware and image processing board with dual cameras
- SeaSlug (marine sensor system) <http://tinyurl.com/SeaSlug-pdf>
	- A high-uptime, long-deployment mobile marine sensor platform
- GSoC BeagleSat <https://github.com/nvisnjic/BeagleSat>
	- An open source nano satellite platform toolkit (a Google Summer of Code project)
- GSoC Sonics <https://github.com/Visaoni/beagle-sonic-anemometer>
	- An open source anemometer using ultrasonic time of flight (a Google Summer of Code project)

#### <span id="page-19-0"></span>**Resources**

Ardupilot and MAVLink

- <http://copter.ardupilot.com/>
- <https://github.com/mavlink/mavlink>
- [https://github.com/mavlink/c\\_library](https://github.com/mavlink/c_library)
- <https://github.com/mavlink/qgroundcontrol>
- [https://github.com/mavlink/c\\_uart\\_interface\\_example](https://github.com/mavlink/c_uart_interface_example)
- <https://github.com/pixhawk/mavconn>
- <https://github.com/diydrones/ardupilot>
- <http://tinyurl.com/FLIR-TIFF-MAVLink>

Additional Resources

- <https://www.dronecode.org/>
- <https://www.librepilot.org/>
- <http://dev.ardupilot.com/wiki/building-px4-for-linux-with-make/>
- <http://copter.ardupilot.com/wiki/build-your-own-multicopter/>
- <http://www.instructables.com/id/DIY-Drones/>

#### <span id="page-20-0"></span>**References and Specifications**

- **Huang, Olson and Moore**, Lightweight Communications and Marshalling for Low-latency Interprocess Communication. MIT CSAIL Technical Report, 2009.
- **Lorenz Meier, Petri Tanskanen, Lionel Heng, Gim Hee Lee, Friedrich Fraundorfer, and Marc Pollefeys**. Pixhawk: A micro aerial vehicle design for autonomous flight using onboard computer vision. Autonomous Robots (AURO), 2012.
- The canonical MAVLink Common Message Set is common.xml, which defines both the software interface and th[e MAVLINK Common Message](https://pixhawk.ethz.ch/mavlink/) [Set documentation](https://pixhawk.ethz.ch/mavlink/).
- The ArduPilot "Copter" interface variant is defined i[n the ArduCopte](https://github.com/diydrones/ardupilot/blob/Copter-3.3/ArduCopter/GCS_Mavlink.cpp)r GCS Mavlink.cpp source file.
- The [Exif 2.3 Specification](http://www.cipa.jp/std/documents/e/DC-008-2012_E.pdf)  Exchangeable image file format for digital still cameras: Exif Version 2.3, Revised on December, 2012, Camera & Imaging Products Association.
- The [XMP 1.0 Specification](http://www.adobe.com/products/xmp.html) XMP Specification, [Part 1](http://wwwimages.adobe.com/content/dam/Adobe/en/devnet/xmp/pdfs/XMP%20SDK%20Release%20cc-2014-12/XMPSpecificationPart1.pdf) (April, 2012), [Part 2](http://wwwimages.adobe.com/content/dam/Adobe/en/devnet/xmp/pdfs/XMP%20SDK%20Release%20cc-2014-12/XMPSpecificationPart2.pdf) (November 2014[\), Part 3](http://wwwimages.adobe.com/content/dam/Adobe/en/devnet/xmp/pdfs/XMP%20SDK%20Release%20cc-2014-12/XMPSpecificationPart3.pdf) (November 2014), Adobe Developers Association.

#### <span id="page-21-0"></span>**License and Author Info**

- **Author:** Stephen L Arnold, Principal Scientist @vctlabs.com, developer @gentoo.org
- **Contact:** stephen.arnold at acm.org
- **Revision:** 0.4.0
	- **Date:** 2021-01-23, 22:38 PST8PDT
- **License:** [CC-Attribution-ShareAlike](http://creativecommons.org/licenses/by-sa/3.0/)
- **Copyright:** 2017 [VCT Labs, Inc.](http://www.vctlabs.com)

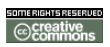